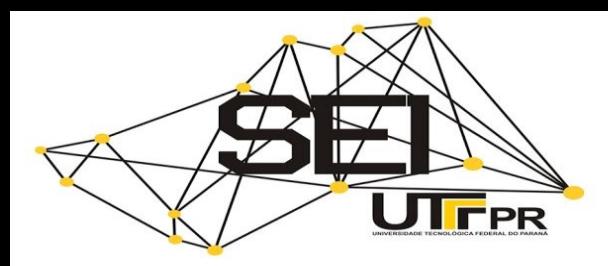

# 7º SEMINÁRIO DE EXTENSÃO E INOVAÇÃO

[https://eventos.utfpr.edu.br//sei/sei2017](https://eventos.utfpr.edu.br/sei/sei2017)

# **Uso do software Ipe na confecção de figuras para elaboração de trabalhos desenvolvidos como atividade de extensão**

#### **RESUMO**

**Mariana Coelho Portilho Bernardi** marianabernardi@alunos.utfpr.edu. br

Universidade Tecnológica Federal do Paraná, Campo Mourão, Paraná, Brasil

**Adilandri Mércio Lobeiro**

[alobeiro@utfpr.edu.br](mailto:lizandrafelix.enfermagem@gmail.com)  Universidade Tecnológica Federal do Paraná, Campo Mourão, Paraná, Brasil

**OBJETIVO:** Ilustrar a importância do Ipe para a elaboração de figuras que serão utilizadas em trabalhos, artigos e apresentações. **MÉTODOS:** Estudo a fundo do software Ipe para criar figuras de alta qualidade que são necessárias em artigos e trabalhos. **RESULTADOS:** Confecção de materiais e realização de minicursos em prol da comunidade acadêmica das Universidades da região. **CONCLUSÕES:** A utilização do software mostrou-se satisfatória, atendendo as necessidades requeridas e auxiliando o trabalho de outros projetos.

**PALAVRAS-CHAVE:** *LaTeX*. *TeX*. *IPE*.

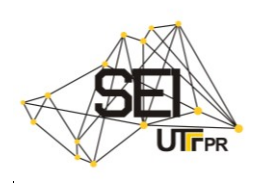

# **INTRODUÇÃO**

A preparação de um artigo científico é um processo demorado, devido as exigências em formatações e normas. Neste caso, o *LaTeX* pode ser uma ferramenta viável, pois com ela a implementações de normas e padrões com elevados requisitos ficam mais fáceis de serem empregados (LAMPORT, 1986).

Neste cenário, sabe-se que no momento em que estiver usando um sistema de preparação de documentos, seja ele o *LaTeX*, ou até mesmo outro, será preciso incluir figuras Postscript, figuras em PDF ou até mesmo, figuras em outros formatos em seus trabalhos, então o editor de desenho vetorial extensível Ipe, pode ser capaz de ajudá-lo.

O Ipe é um software gratuito para a criação e edição de desenhos e figuras vetoriais, pois permite preparar e editar desenhos. Nele contém uma variedade de comandos básicos de geometria, como linhas, splines, polígonos, círculos, etc. Com o Ipe também é possível adicionar textos ou fórmulas matemáticas aos desenhos. O Ipe cria seus objetos de texto por meio de comandos de textos tipo TeX. Logo, todos os comandos *LaTeX* usuais podem ser usados dentro do desenho.

Além disso, o Ipe oferece algumas funções de edição que geralmente só podem ser encontrados em programas de desenho profissional como *CorelDraw*, ou sistemas tipo *cad*. No entanto, o Ipe é muito mais simples de se manusear, por tentar ser autoexplicativo. Devido a essa situação criou-se um material para auxiliar no aprendizado desse *software* e o disseminou através de cursos para a comunidade acadêmica*.*

### **MÉTODOS**

O Ipe incorpora um mecanismo de encaixe perfeito, que permite unir objetos em um ponto, por meio das diversas opções de cursor e modos de encaixe presentes no programa. A comparação da criação de um segmento de reta entre o *AutoCAD* um *software* profissional, que necessita de elevado conhecimento, e o *software Paint*, que mesmo muito simples pode ser inferior, pela sua basicidade, com o Ipe, percebe-se que esse é vantajoso, pois é fácil de manusear como o *Paint*, mas oferece grandes funções como o *AutoCAD*. Seguem as Figuras 1, 2 e 3 que comparam a caracterização dos três *softwares* para a criação de um segmento de reta.

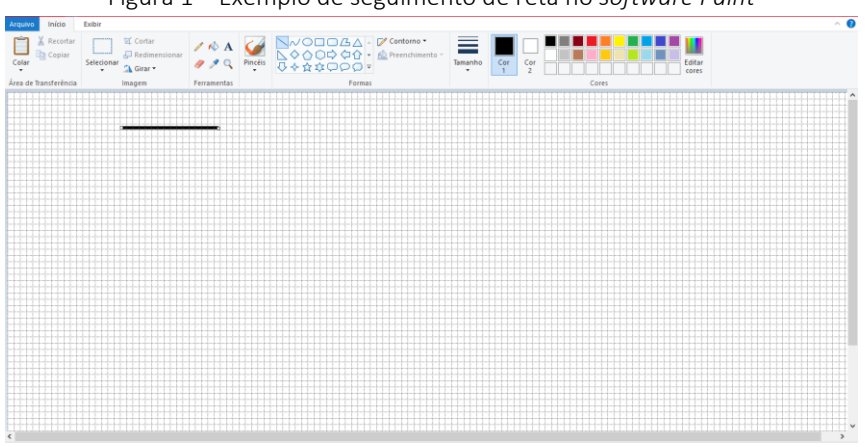

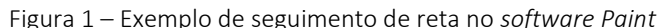

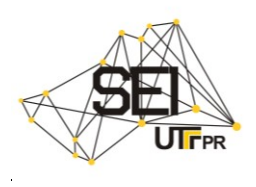

Fonte: Autoria própria (2017).

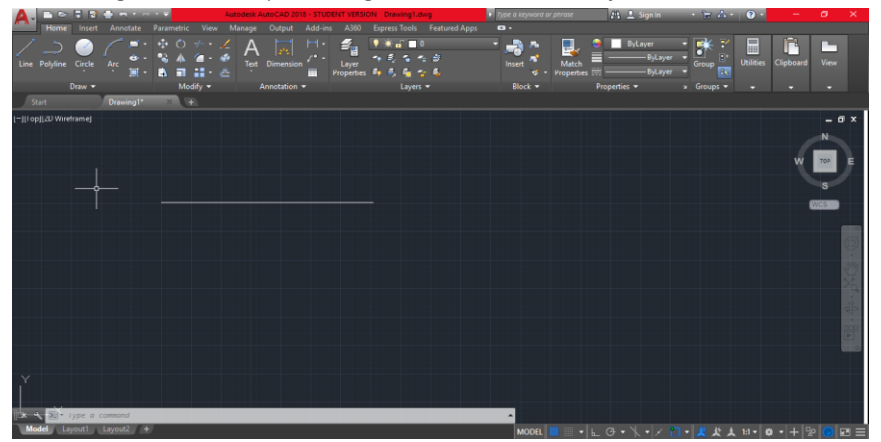

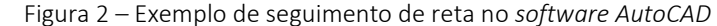

Fonte: Autoria própria (2017).

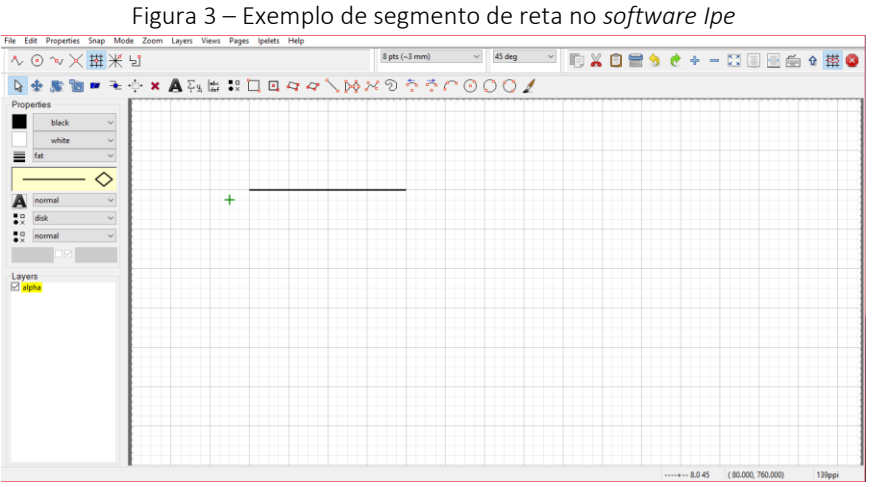

Fonte: Autoria própria (2017).

O Ipe, permite a modificação de imagens já existentes, o que o *AutoCAD* não realiza. É possível inserir imagens nos formatos "png", "jpg", "jpeg", "bmp", "gif", "tiff" e assim modifica-las e até transforma-las em outros formatos, e não apenas desenhar. Nele podese salvar em "xml" que seria no próprio Ipe, o que permite modificações futuras, ou ainda em "pdf", "png" e "eps". Outra vantagem apresentada pelo *software,* é sua capacidade de gerar imagens extremamente leves, de pouquíssimos "*KB*" e sem perder qualidade gráfica.

Um exemplo em que a utilização do Ipe juntamente com o LaTeX está sendo de suma importancia, é o estudo da deflexão de placas visto na Engenharia Civil, no projeto "Estudo da Deflexão de Placas com uso do Método das Diferenças Finitas Desenvolvido como Atividade de Extensão", na qual é necessário a criação de diversos materiais, como artigos e apresentações. Para isso, o Ipe foi a ferramenta escolhida para representar os vários casos de apoios para as placas e ainda demonstrar a forma com que o Método das Diferenças Finitas (MDF) se desenvolve, como a discretização do domínio, conforme mostra a Figura 5 a seguir.

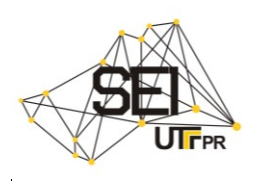

Figura 4 – Representação de uma placa apoia livre alternadamente

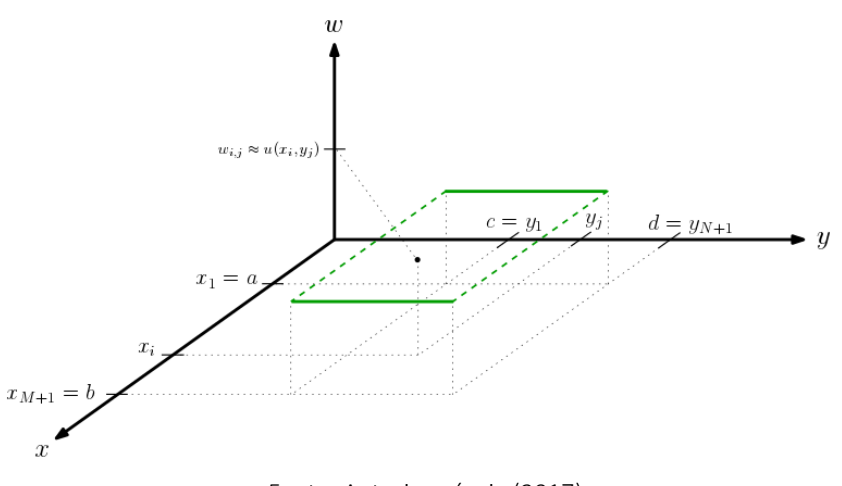

Fonte: Autoria própria (2017).

Figura 5 – Demonstração da discretização do domínio da placa no uso do MDF

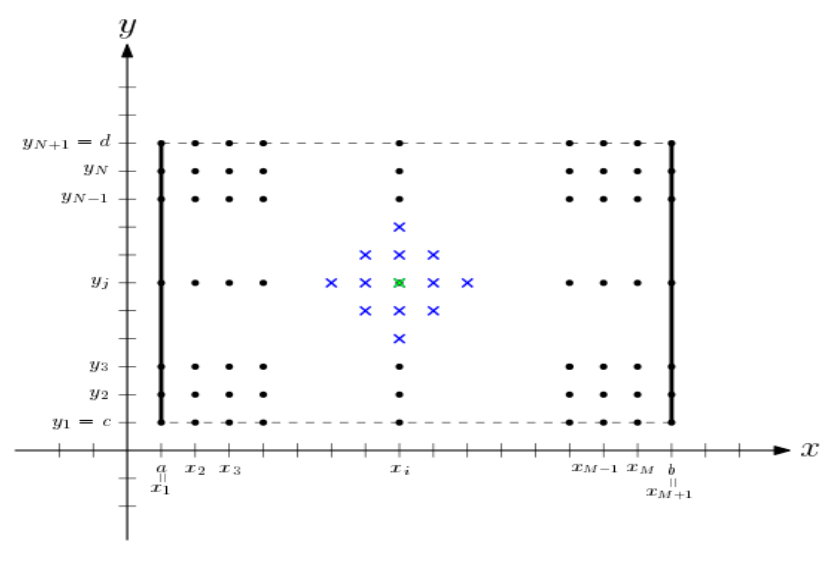

Fonte: Autoria própria (2017).

O Ipe possui uma vasta quantidade de comandos e elementos para desenho, sendo possível desenvolver outros tipos de figuras não apenas direcionados à área da Engenharia Civil, ou exatas, nele é possivel criar diversos tipos de imagens, basta abusar da criatividade, e aproveitar tudo o que o Ipe tem a oferecer.

#### **RESULTADOS**

Neste sentido, está sendo elabora um material base, que vai auxiliar e ensinar passo a passo, como instalar, manusear o Ipe e criar desenhos com maior facilidade. Também, como editar figuras já existentes, salva-las e até transforma-las ao formatos que desejar e ainda o uso do Ipe para a elaboração de apresentações em PDF juntamente com o LaTeX, em que pode-se ser criadas figuras "tipo gif".

Um material está em fase de construção, que será utilizado com o intuito de expandir o uso da linguagem TeX em trabalhos dentro da UTFPR e em outras universidades, melhorando assim, a qualidade tipográfica dentro das universidade. O Projeto "Linguagem

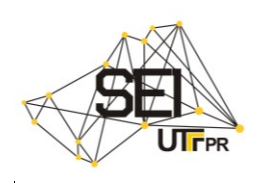

*LaTeX* como Atividade de Extensão", propôs a execução de minicursos, em que já utilizouse parte do material confeccionado do Ipe no Curso de *LaTeX.* Nesse, foi apresentado maneiras de instalação, execução e os benefícios de usar o IPE.

O curso foi realizado na UTFPR-CM para vinte discentes, em que primeiramente foram ensinados os comandos básicos do *LaTeX*, em seguida foi desenvolvido modelos para Trabalhos de Conclusão de Curso, e comandos mais direcionados. Posteriormente, apresentou-se os *softwares* auxiliares que caminham lado a lado com *LaTeX*, como o JabRef e o Ipe. No curso foi ensinado a criação de imagens no Ipe para apresentações em PDF, banners, e outras documentações, ajudando os discentes na criação de seus trabalhos.

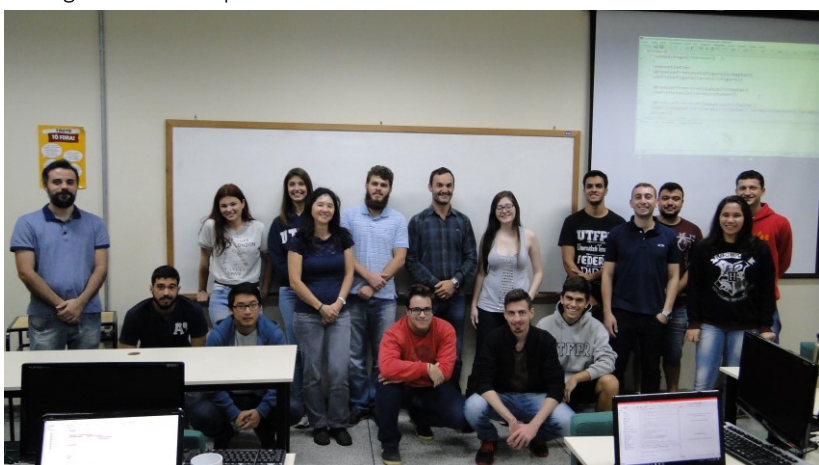

Figura 6 – Participantes do Curso de LaTeX e seus software auxiliares

Fonte:http://www.utfpr.edu.br/campomourao/estruturauniversitaria/assessorias/ascom/noticias/ultimas-noticias-1/curso-de-latex (2017).

Futuramente serão ofertados mais cursos para a comunidade acadêmica, como o Curso de IPE: desenho vetorial extensível para *LaTeX*, no Ciclo de Palestras em Matemática (CIPEM) que ocorrerá na UTFPR campus Campo Mourão, outro realizado no III ConTECE – III Congresso de Tecnologias, Engenharias e Ciências Exatas, a ser realizado pelo Centro de Engenharias e Ciências Exatas da UNIOESTE – campus Foz do Iguaçu e outros que já foram submetidos e estão em fase de avaliação como no Simpósio de Métodos Numéricos em Engenharia (SMNE) que será realizada na UFPR, Curitiba.

#### **DISCUSSÕES E COSIDERAÇÕES FINAIS**

Enfatiza-se a importância do *software* Ipe para a comunidade acadêmica, pois em uma Universidade Tecnológica a confecção de materiais de alta qualidade tipográfica, na área de exatas requer a utilização deste tipo de ferramenta.

Ao estender os cursos de Ipe para outras Universidades, percebe-se a importância de realizar as atividades de extensão pois leva uma ferramenta de alta qualidade a custo zero, com o intuito de melhorar a educação.

O Ipe está auxiliando no desenvolvimento de outros projetos de extensão como o "Estudo da Deflexão de Placas com uso do Método das Diferenças Finitas Desenvolvido como Atividade de Extensão" e "Linguagem *LaTeX* como Atividade de Extensão", o que valida o esforço despendido para seu aprendizado.

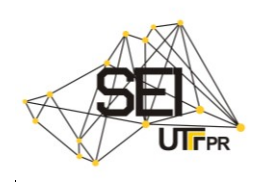

# **Use of Ipe** *software* **in the drawing of figures to elaborate works developed as extension activity**

#### **ABSTRACT**

**OBJECTIVE:** To illustrate an importance for the elaboration of figures that are in progress, articles and presentations. **METHODS:** I study a background of Ipe software to create high quality figures that are needed in articles and papers. **RESULTS:** Preparation of materials and mini-courses in favor of the academic community of the Universities of the region. **CONCLUSIONS:** The use of the software proved to be satisfactory, taking into account the required needs and assisting the work of other projects.

**KEYWORDS:** *LaTeX*. *TeX*. *IPE*.

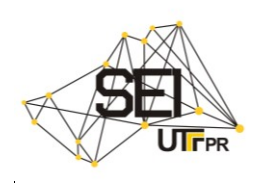

# **AGRADECIMENTOS**

Agradecimentos a Universidade Tecnológica Federal do Paraná Campus Campo Mourão pela oportunidade de participar do Projeto de Extensão e pelo apoio oferecido.

### **REFERÊNCIAS**

LAMPORT, L. **LATEX: a document preparation system**. Reading: Addison-Wesley, 1986.

The Ipe manual. Disponível em: [<file:///D:/LaTeX\\_instalador/Opcionais/IPE%20-](file:///D:/LaTeX_instalador/Opcionais/IPE%20-%207.2.7/doc/manual.html) [%207.2.7/doc/manual.html>](file:///D:/LaTeX_instalador/Opcionais/IPE%20-%207.2.7/doc/manual.html) Acesso em: 23 agosto 2017.

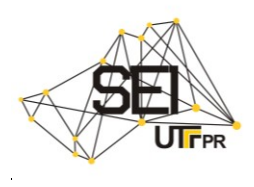

#### **Recebido:** 20 set. 2017. **Aprovado:** 03 out. 2017.

#### **Como citar:**

BERNARDI, M. C. P; LOBEIRO, A. M. Uso do software Ipe na confecção de figuras para elaboração de trabalhos desenvolvidos como atividade de extensão. In: SEMINÁRIO DE EXTENSÃO E INOVAÇÃO DA UTFPR, 7., 2017, Londrina. **Anais eletrônicos...** Londrina: UTFPR, 2017. Disponível em: [<https://eventos.utfpr.edu.br/ //sei/sei2017/1](https://eventos.utfpr.edu.br/%20/sei/sei2017/)867>. Acesso em: 03/10/2017

#### **Correspondência:**

Mariana Coelho Portilho Bernardi

Avenida Comendador Norberto Marcondes, 3037, Jardim Alvorada, Campo Mourão, Paraná, Brasil. **Direito autoral:**

#### Este artigo está licenciado sob os termos da Licença Creative Commons-Atribuição-NãoComercial 4.0 Internacional.

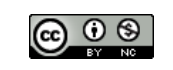